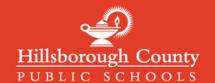

## **Logging in to Canvas Parent Accounts**

Canvas Parent Accounts can be accessed with the same email and password used to create and login to in mySPOT accounts. MySPOT accounts are used to access district systems like Canvas, Online Report Cards, School Choice, and many other district systems.

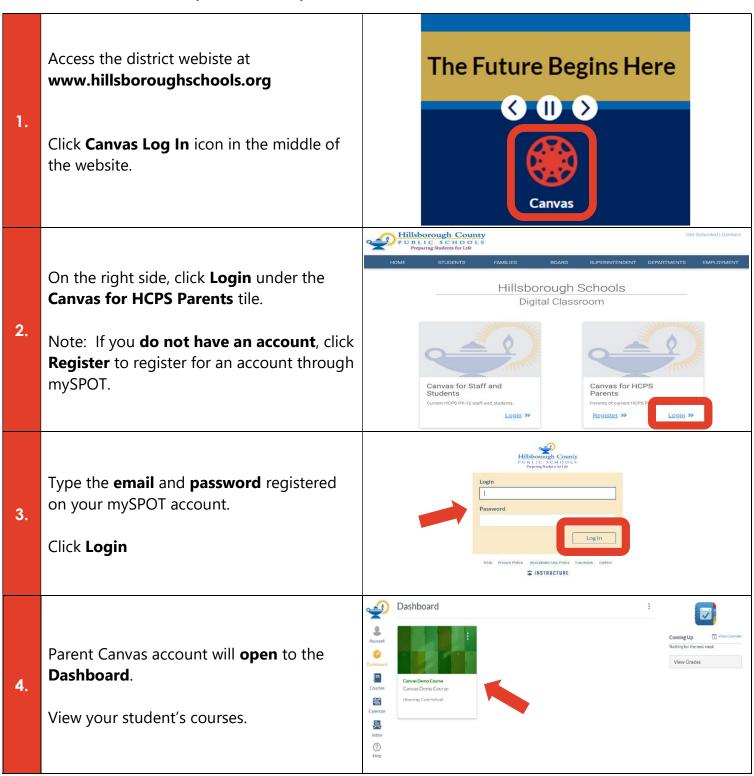